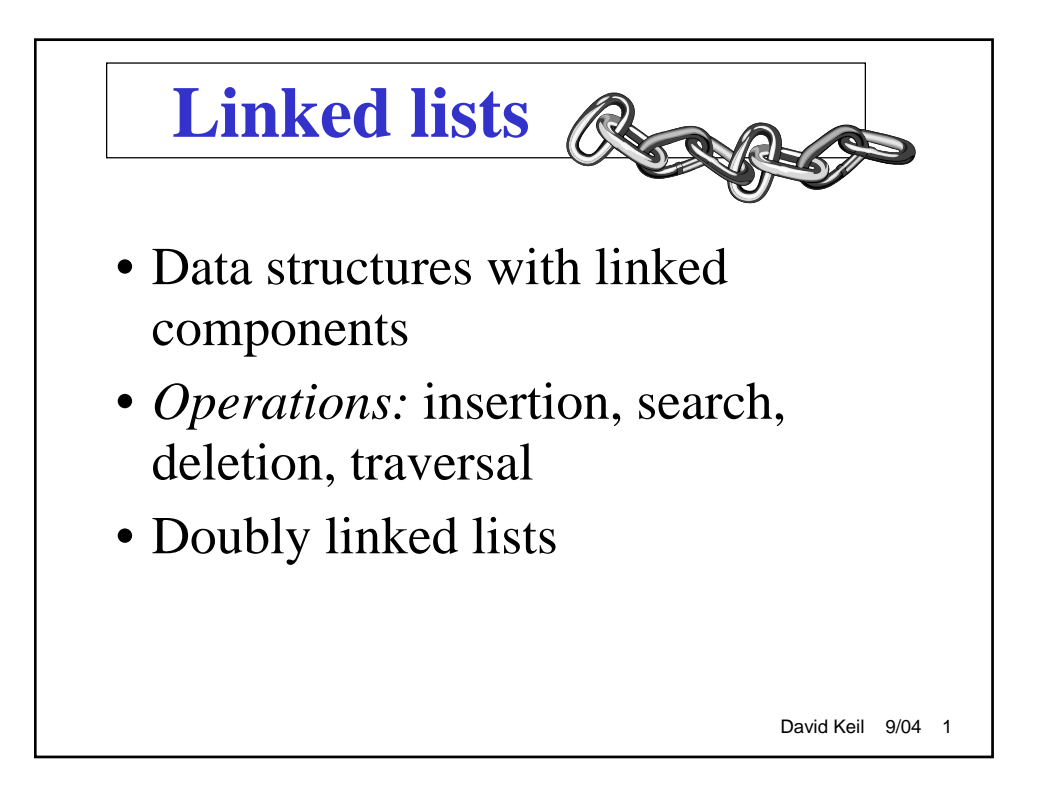

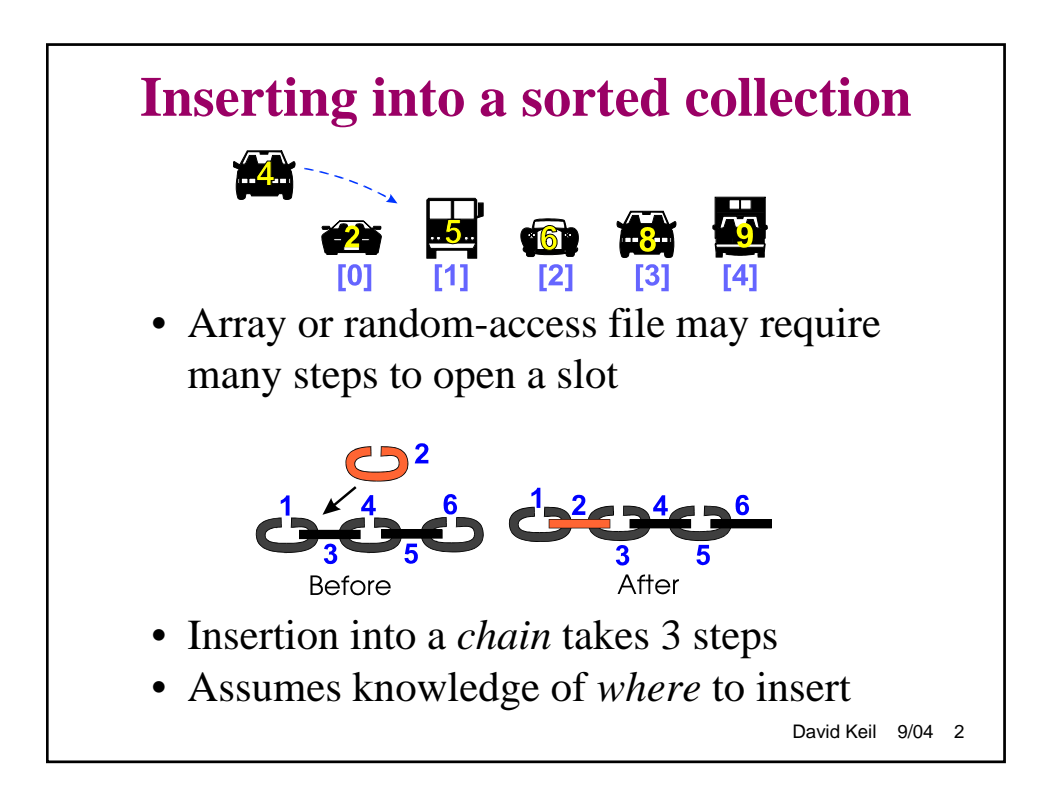

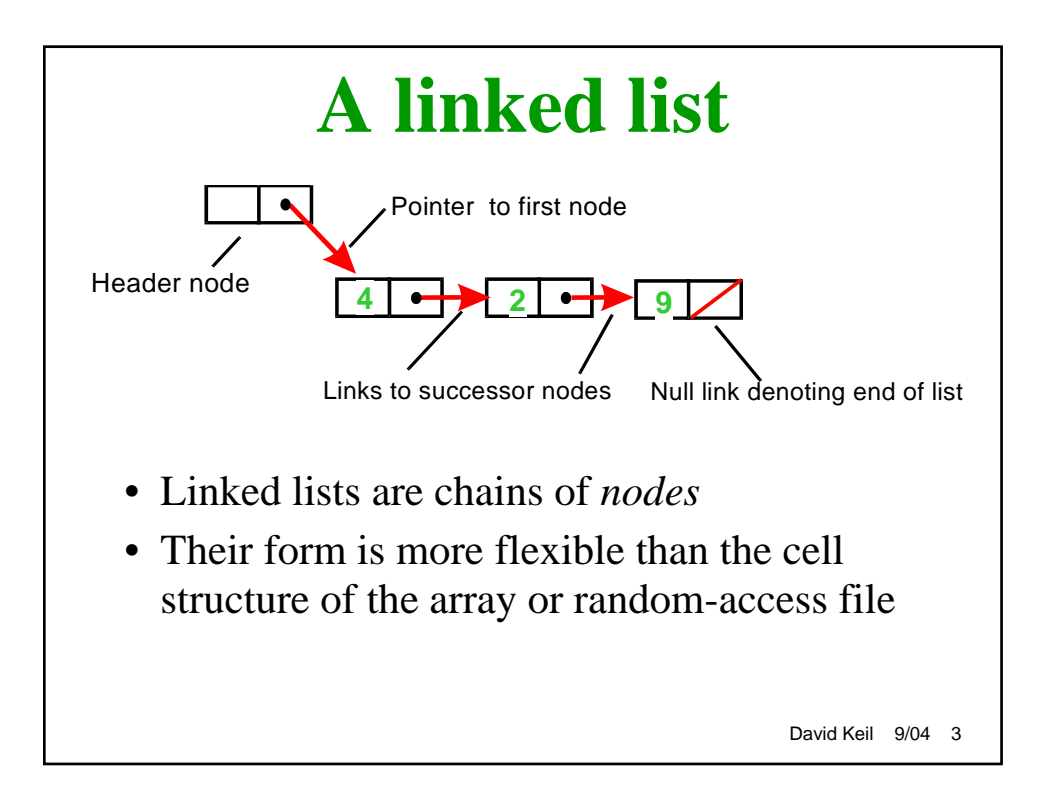

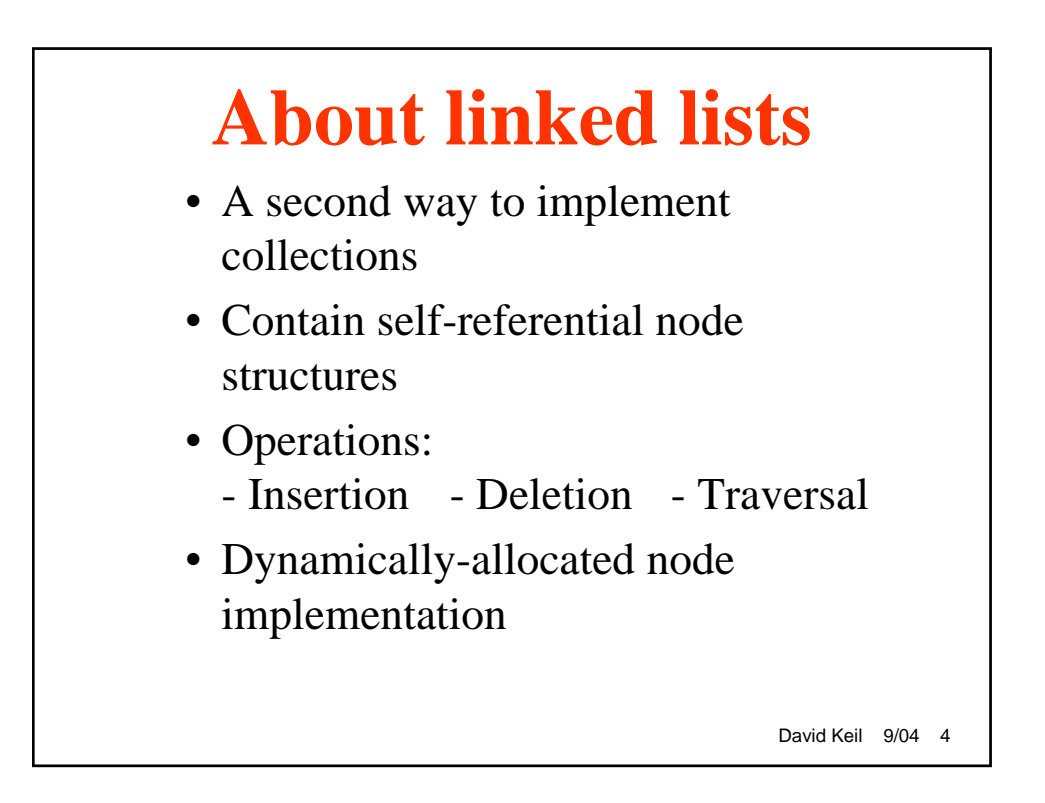

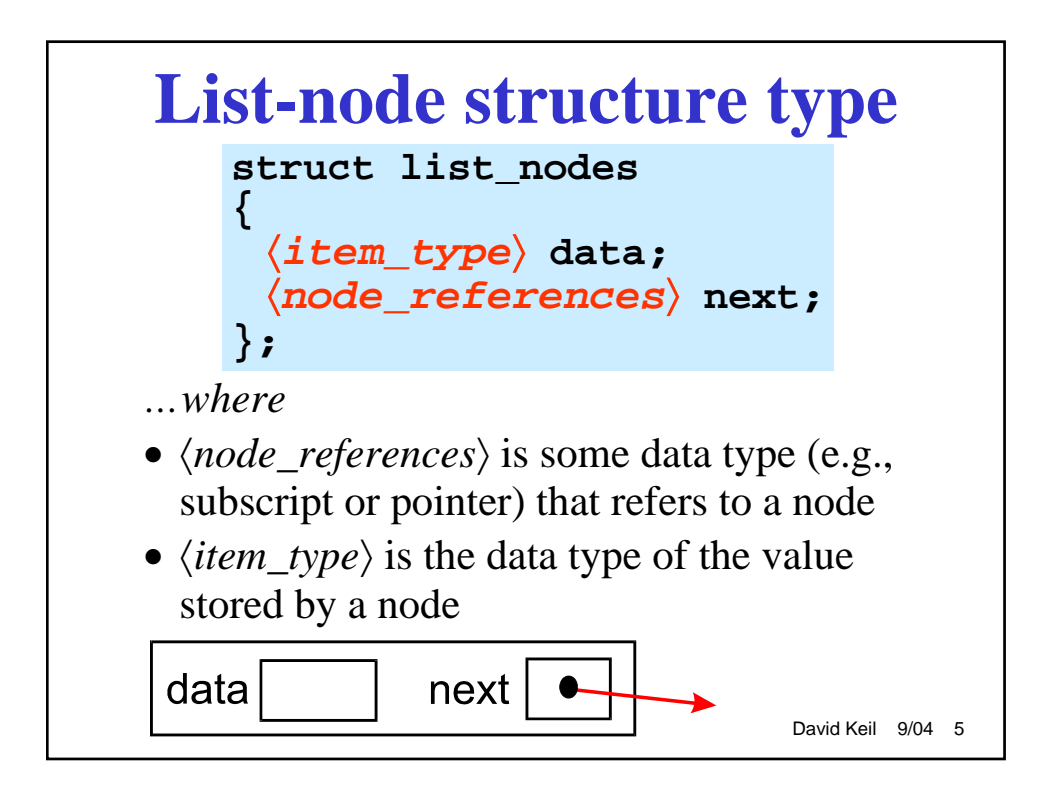

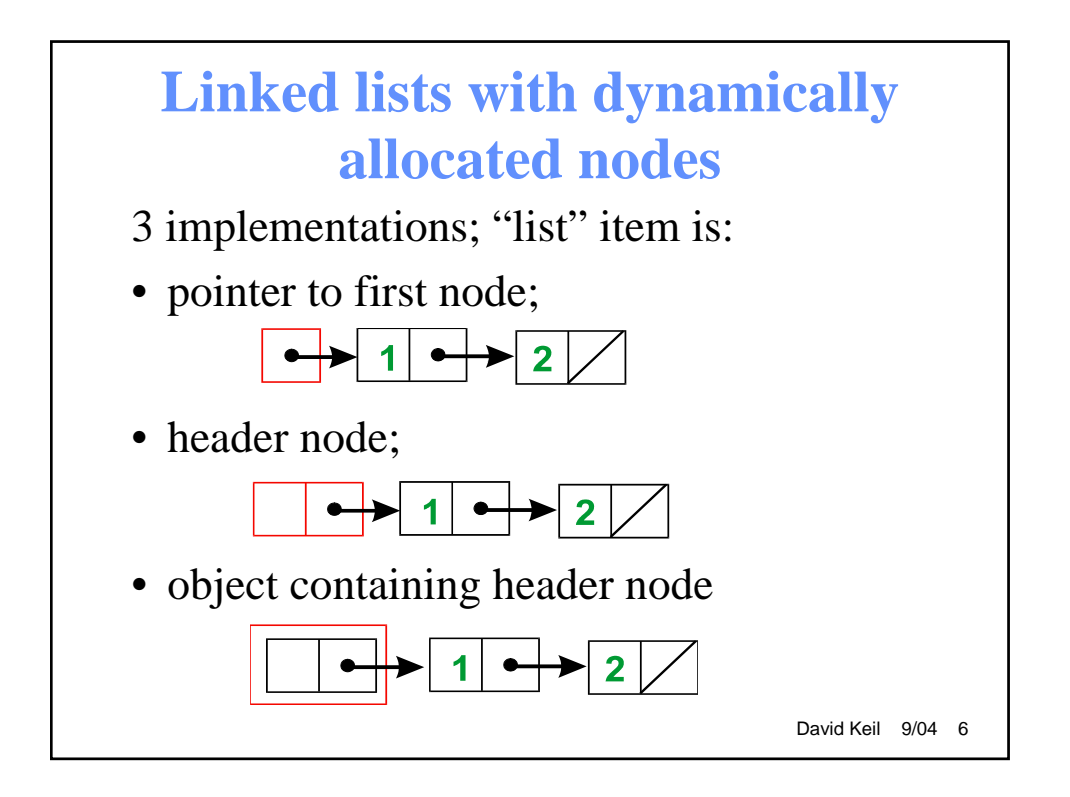

## **Initialize node**

- 1. Assign new value to data member
- 2. Assign NULL to link member

## **Prepend node**

- 1. Link new node to *next* of header
- 2. Link header to new node

## **Append node**

- 1. Step to end of list
- 2. Link last node to new node

David Keil 9/04 7

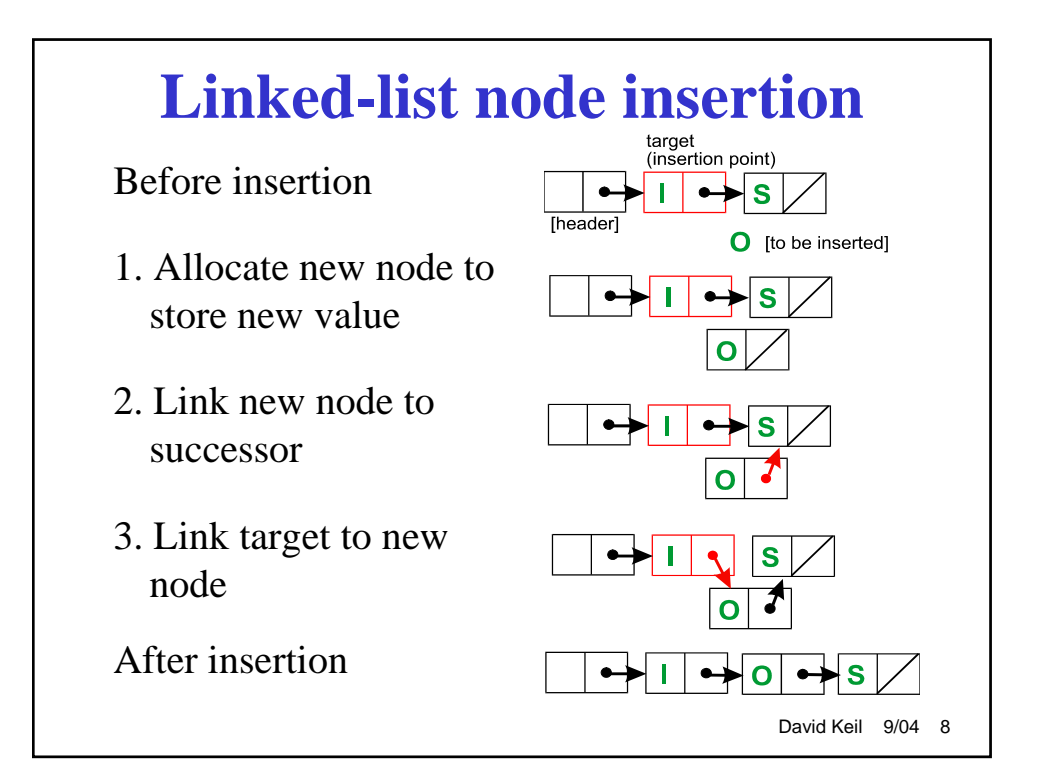

```
David Keil 9/04 9
 Node insertion by prepend (C++)
struct nodes
{
  int value;
  nodes* next;
};
void lists::prepend(int v)
// Inserts node w/<v> at front. 
{
  nodes* p_new_node = new nodes;
  p_new_node->value = v;
  p_new_node->next = header.next;
  header.next = p_new_node;
}
                       class lists
                        {
                       public:
                          prepend(int v);
                       private:
                          nodes header;
                        };
```
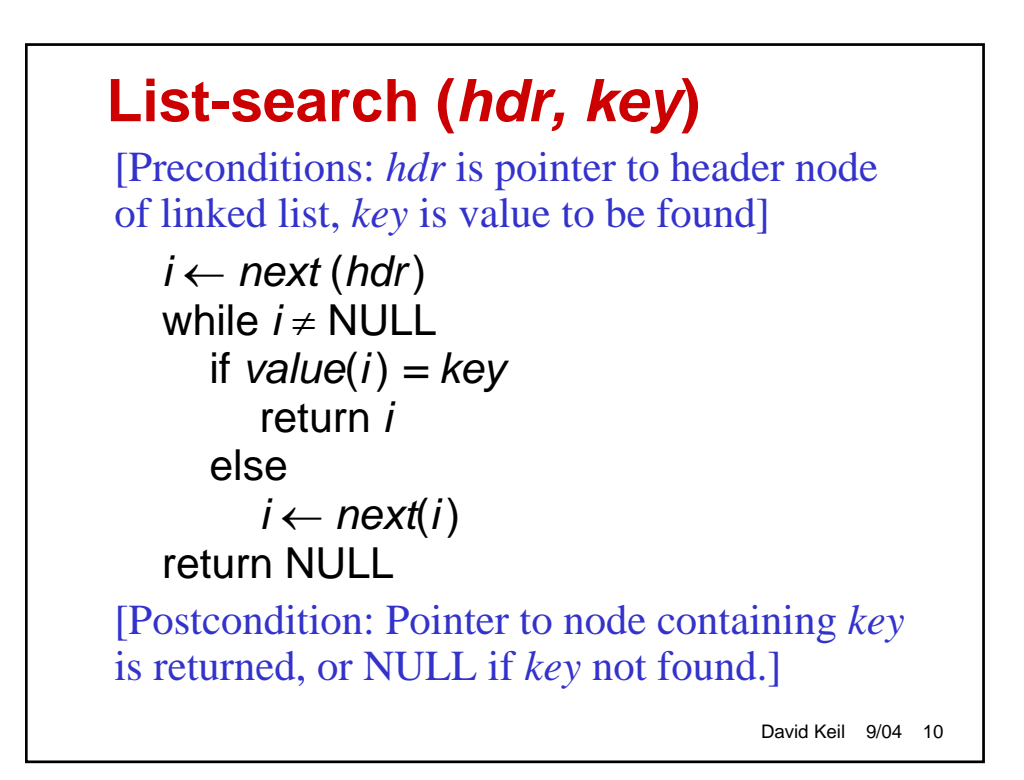

```
David Keil 9/04 11
  Using strcmp to compare strings
struct nodes
{
  char name[40];
 nodes* next;
};
void main()
{
 nodes* p_node = new nodes;
  strcpy(p_node->name,"Bob");
  cout << "Search key: ";
  char key[40];
 cin >> key;
  if (strcmp(key,p_node->name) == 0)
   cout << "Match" << endl;
}
```

```
David Keil 9/04 12
       C code for list search
       (assumes nodes structure type)
nodes* search_list(nodes hdr,char* key)
/* Returns pointer to node containing
  <key>, as value of its member <name>,
  in list headed by <hdr>, or NULL if
  <key> not found. */
{
  nodes* p = hdr.next;
  while (p != NULL) {
    if (strcmp(p->name,key) == 0)
       return p;
    else
       p = p->next; }
  return NULL; 
}
```
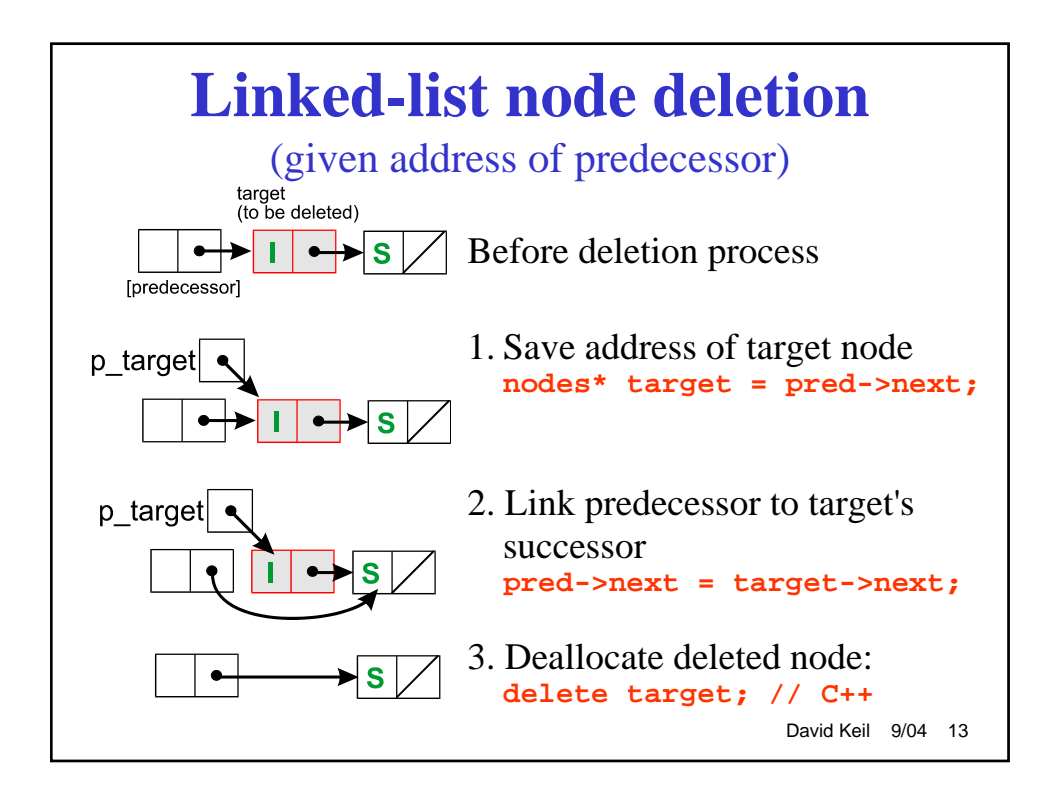

### David Keil 9/04 14 **C code to delete a node void list\_delete\_node(nodes\* pred) // Deletes the node after <pred> from list. { nodes\* target; /\* No action if parm or successor null: \*/ if (pred == NULL) return; if (pred->next == NULL) return; /\* Link predecessor of target to <pred>'s successor: \*/ target = pred->next; pred->next = target->next; /\* Deallocated deleted node: \*/ free(target); }**

```
David Keil 9/04 15
  List traversal to display (C)
void list_display(lists lst)
/* Outputs values in all nodes of <lst>. */
{
 /* Iterator is a pointer: */
 nodes* p_node = lst.header.next;
 /* Loop through list, displaying data: */
 while (p_node != NULL)
 {
    printf("%s ", p_node->value);
    p_node = p_node->next;
 }
}
```

```
David Keil 9/04 16
       A linked list of strings (C++)
void linked_lists::prepend(char *s)
// Inserts a node containing value <s> at start of 
list.
{
  list_nodes *new_node = new list_nodes(s);
  new_node->next = header.next;
  header.next = new_node;
}
void linked_lists::delete_node(list_nodes *pred)
// Deletes the node following <pred> from list.
{
  // Take no action on null parameter:
  if (! pred || ! pred->next) return;
  // Record address of node to be deleted:
  list_nodes *deleted_node = pred->next;
  // Link predecessor of deleted node to its successor:
  pred->next = deleted_node->next;
  delete deleted_node;
} [strlist.cpp]
```
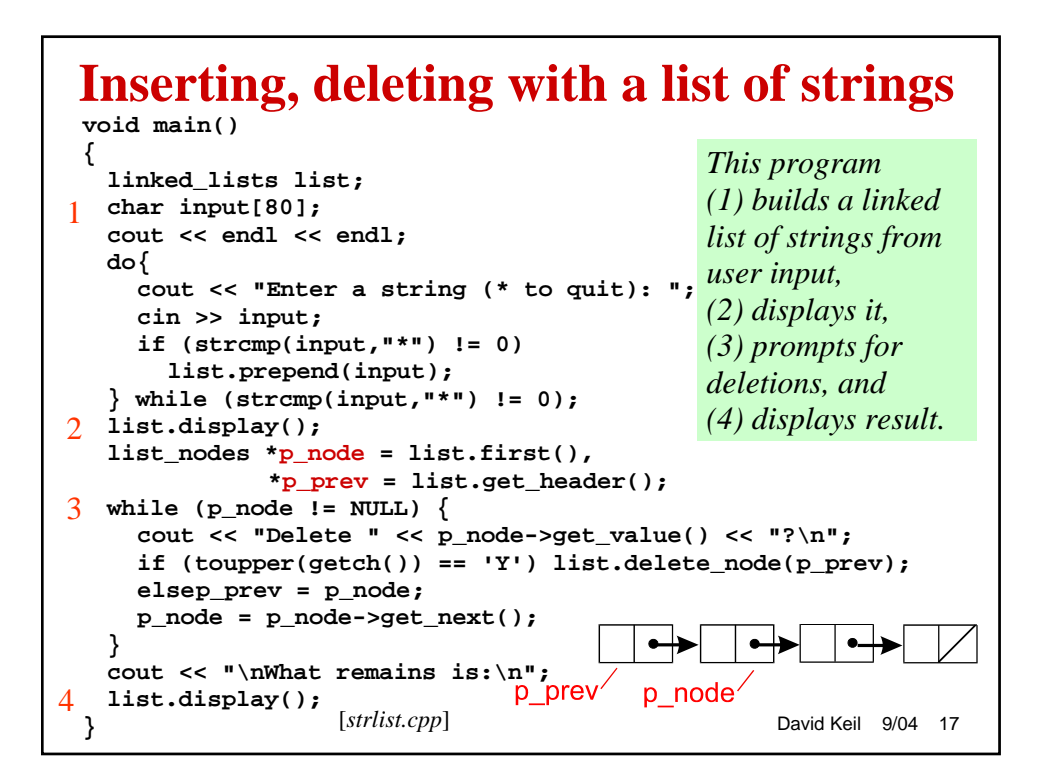

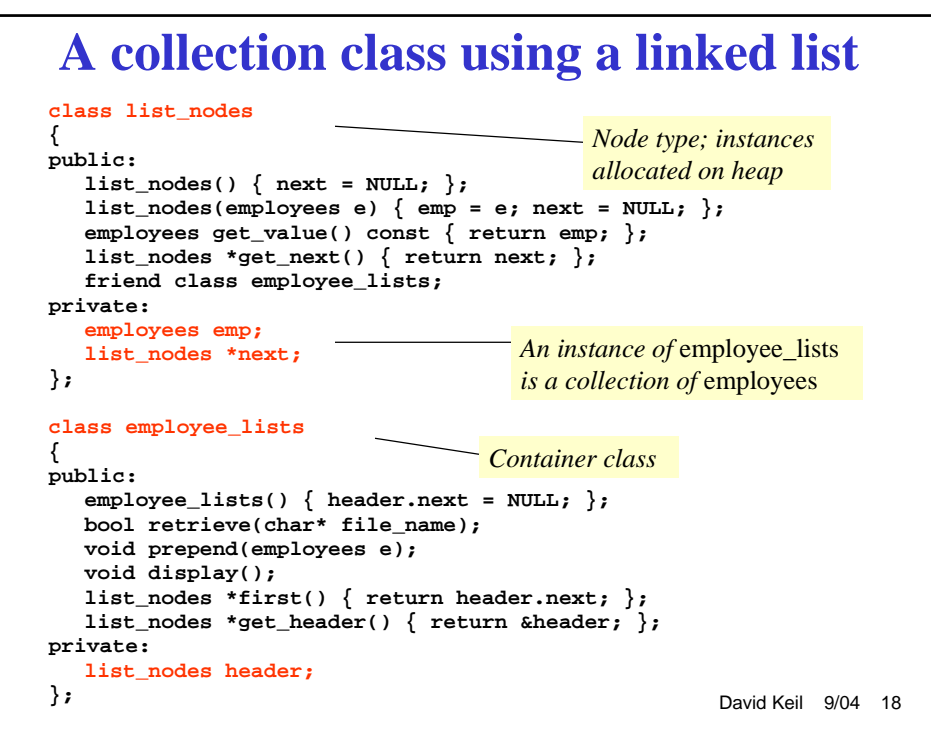

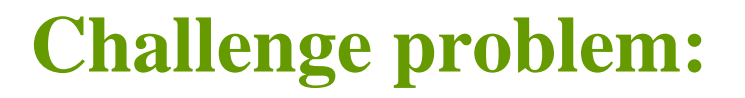

- Can you delete a node of a singly linked list knowing only its address, not its predecessor's?
- *Hint*: You can assign new values to *next* member; what other assignments are possible?

David Keil 9/04 19

# **Doubly-linked lists**

- Each node has link to predecessor as well as successor
- Advantages:
	- Can traverse list backwards and forward
	- Can append a node more quickly
	- Can delete a node knowing only its address
- Cost: one extra pointer per node; one extra step for *each* node in *any* operation
- Is DLL faster or slower in any operation?

David Keil 9/04 20

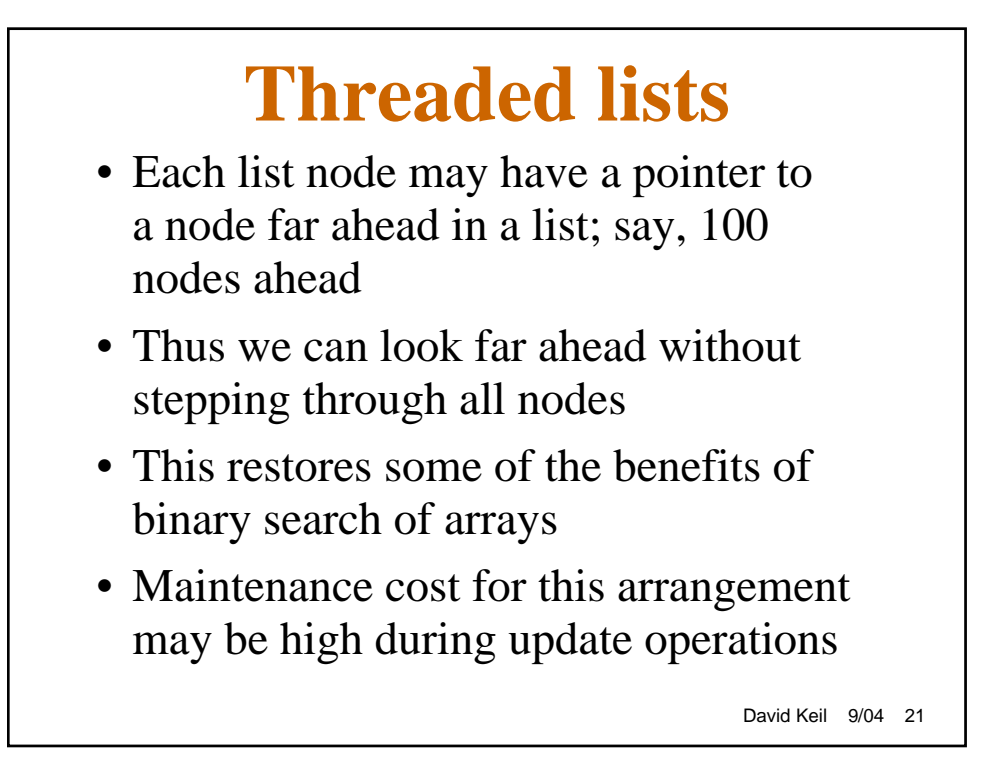

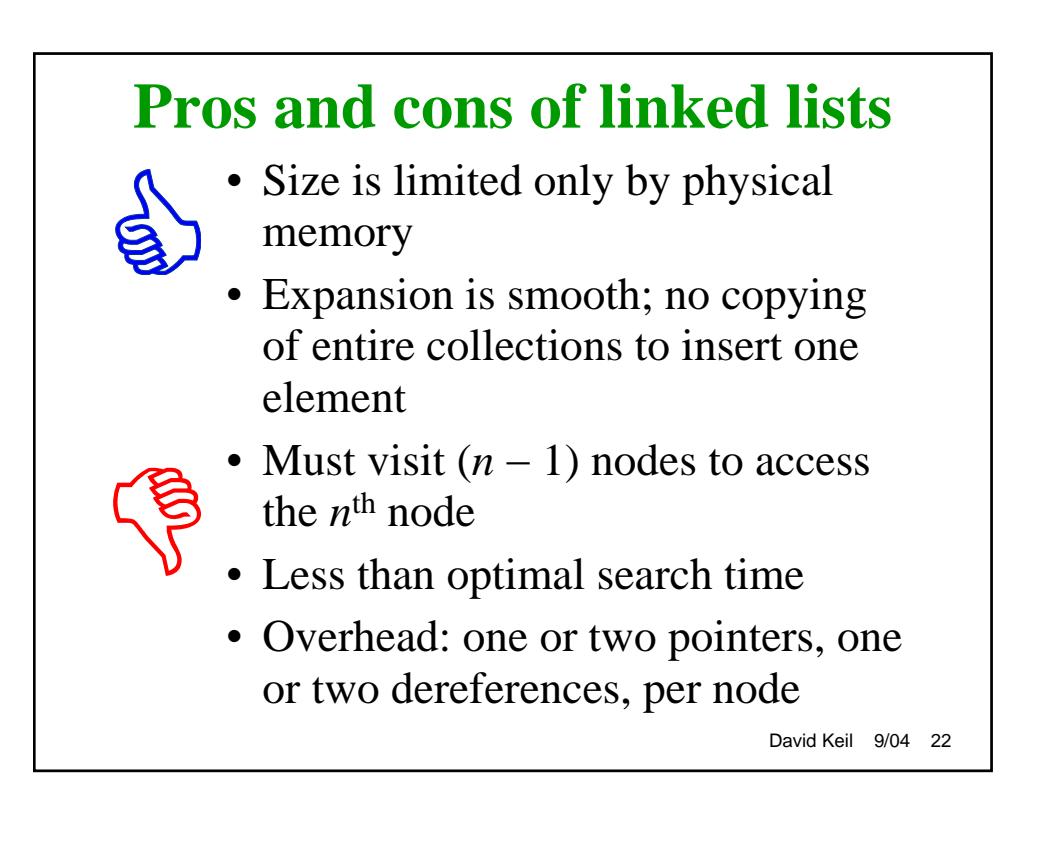

### **Linked-list implementations of collections**

- Possible implementations of a node that stores an item *x*:
	- Class with all data attributes of *x,* and *next*
	- Class with members *x*, *next*
	- Generic class with *void* pointer to *x*; *next*
	- Class template (for generic linked list)
- Implementations of collection:
	- Header node
	- Pointer to first node
	- Either implementation may use instantiation of node template as data member

David Keil 9/04 23

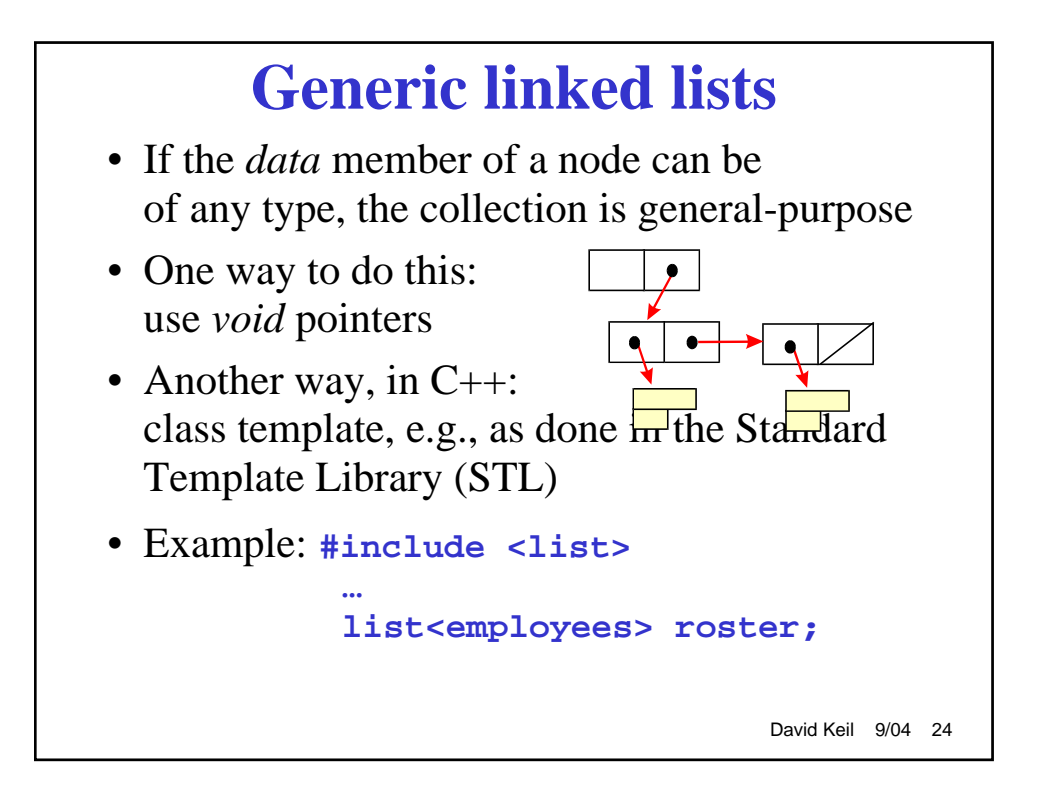

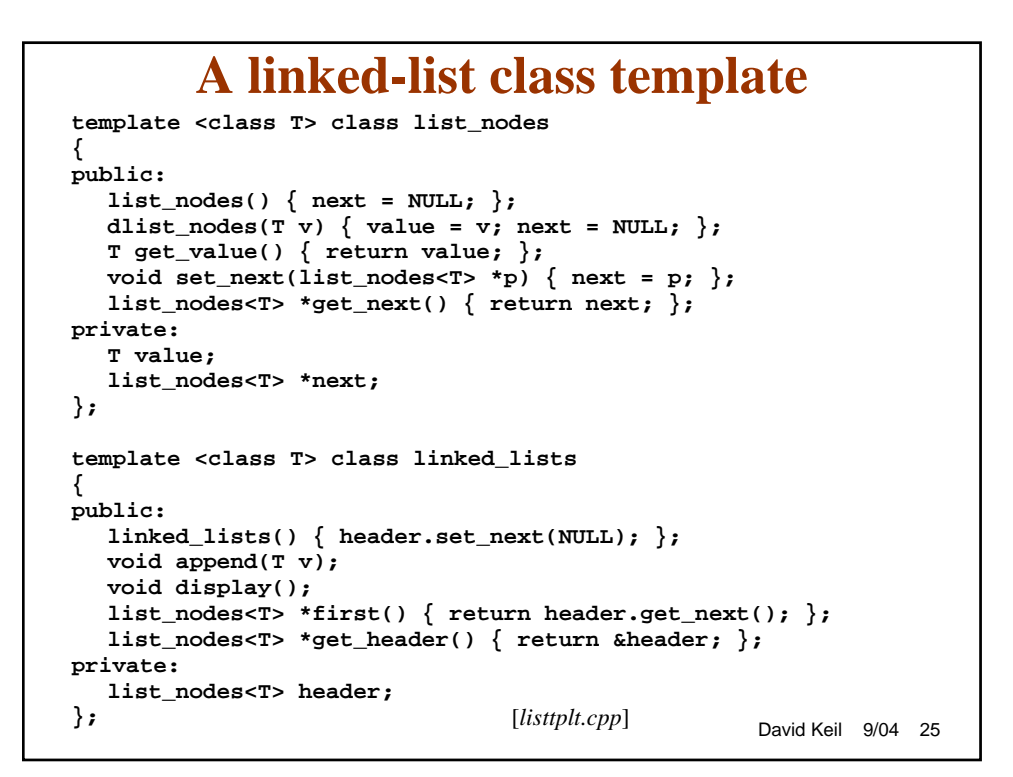

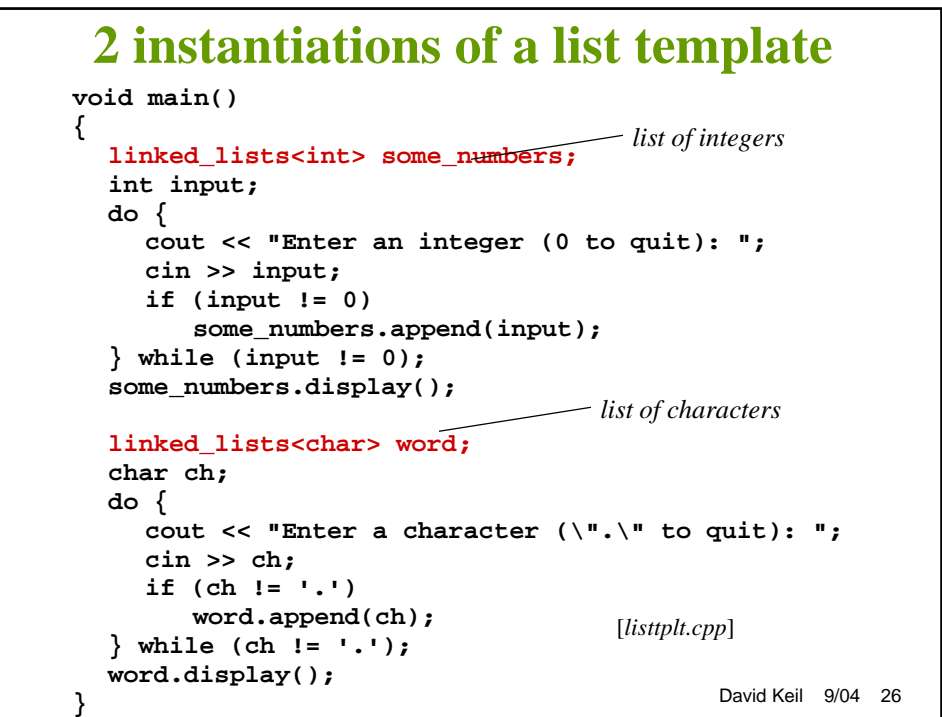